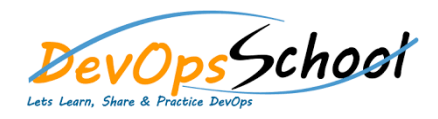

## **PHP Advance Training**

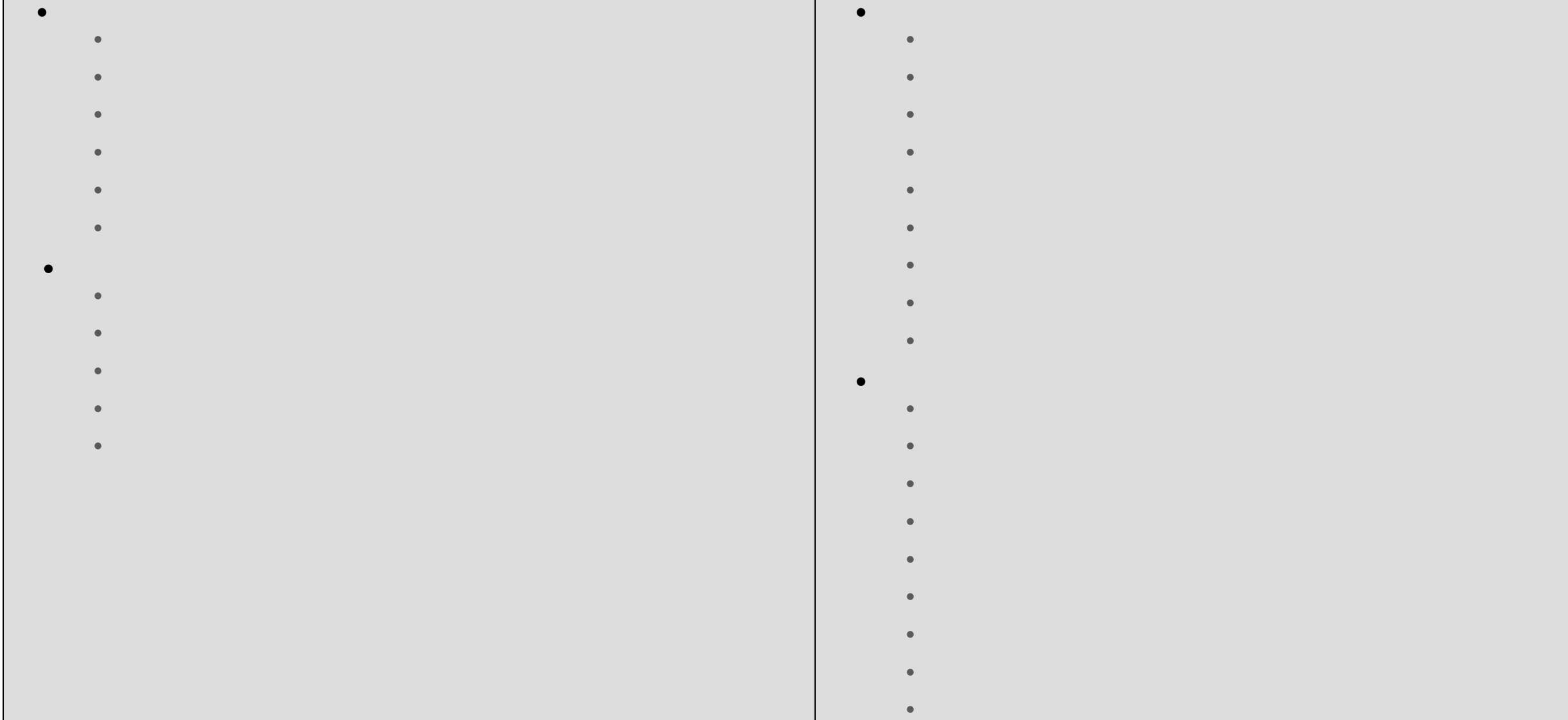

 $\bullet$  strategies and  $\bullet$ 

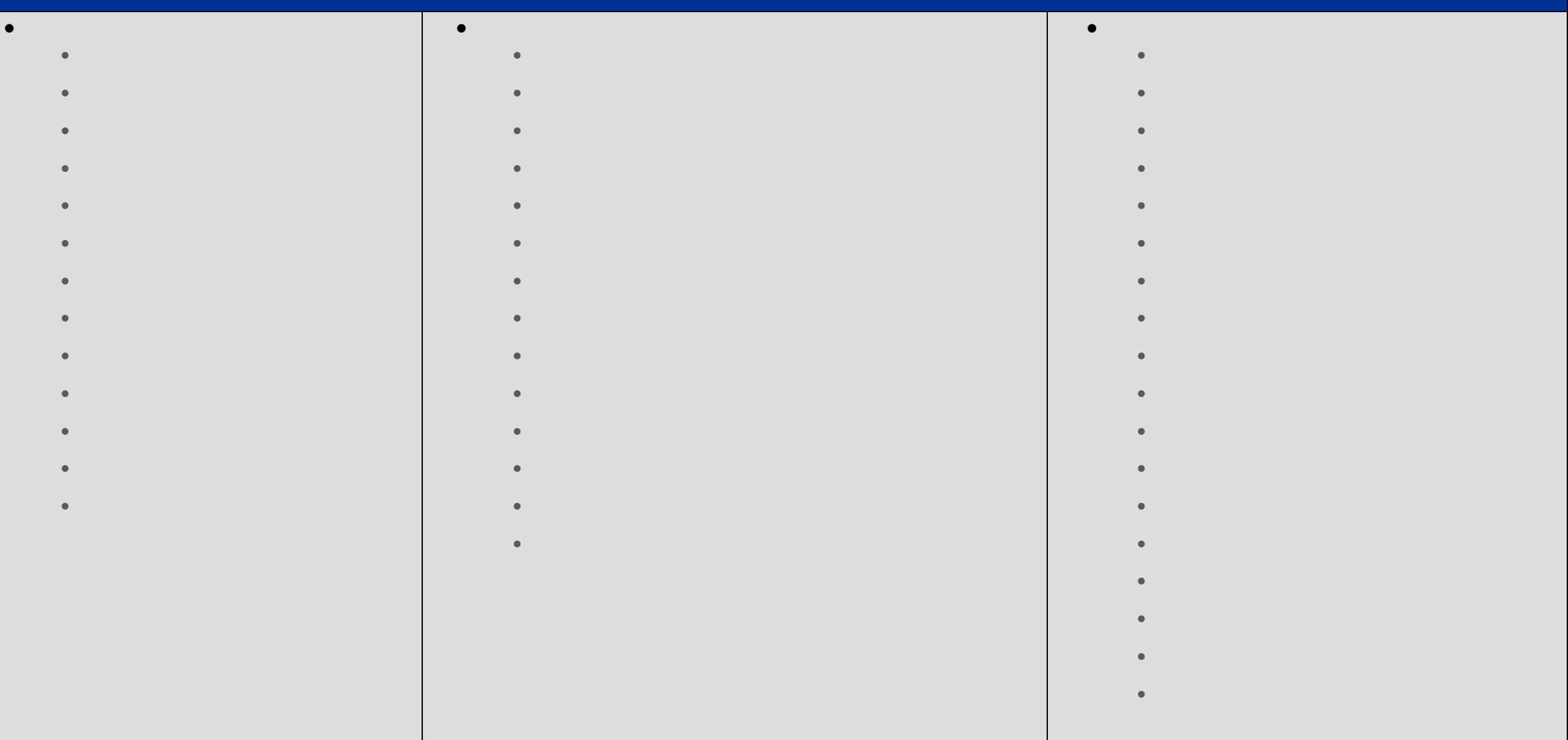

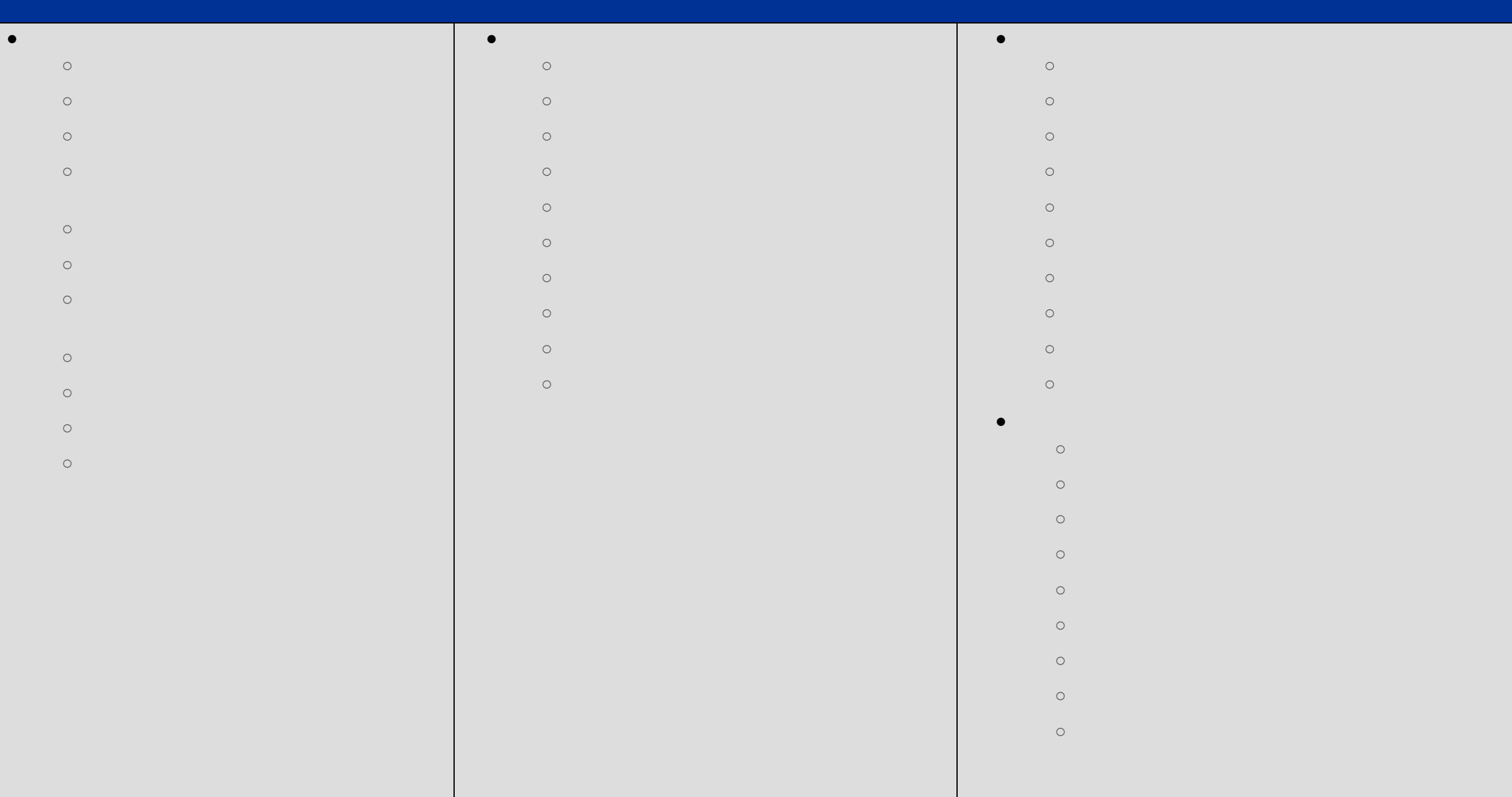

## day dagaalada iyo dagaalada iyo dagaalada iyo dagaalada iyo dagaalada iyo dagaalada iyo dagaalada iyo dagaalad **The Lending Library's Database** o Designing the Database **Doing More with the Database** o Using Prepared Statements o Non queries and Summary Functions **RESTfull Web Services With PHP and Laravel**  $\circ$

- o Creating and Populating the Database o Querying and Updating the Database o Accessing a Database from PHP
- **Introducing PDO** o Connecting to the Database o Book Search Demonstration
- o Quoting and Input Validation  $\circ$
- o Creating and Using Stored Procedures and **Maintaining State in Web Applications** o The Problem of Maintaining States and Maintaining States and Maintaining States and Maintaining States and M<br>States and Maintaining States and Maintaining States and Maintaining States and Maintaining States and Maintai
- $\circ$ o Using Hidden Fields
	- $\circ$ o The Library: User Preferences and Shopping
- o Course Structure o What are REST $\sim$
- o Demo Overview o Postman Setup & Demo o Demo: Course Project
- o Refresher on RESTful Services o Refresher on Laravel & Setting Laravel Up
- o Demo: Course Project Setup o Cross origin Resource Sharing (CORS)
- $\circ$